## **command - nextParagraphStart**

## **Parameters:**

.

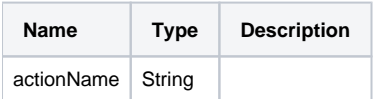

## **Example:**

editor.execCommand('nextParagraphStart');